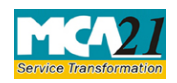

(Notice of situation or change of situation or discontinuation of situation, of place where foreign register shall be kept)

# **Table of Contents**

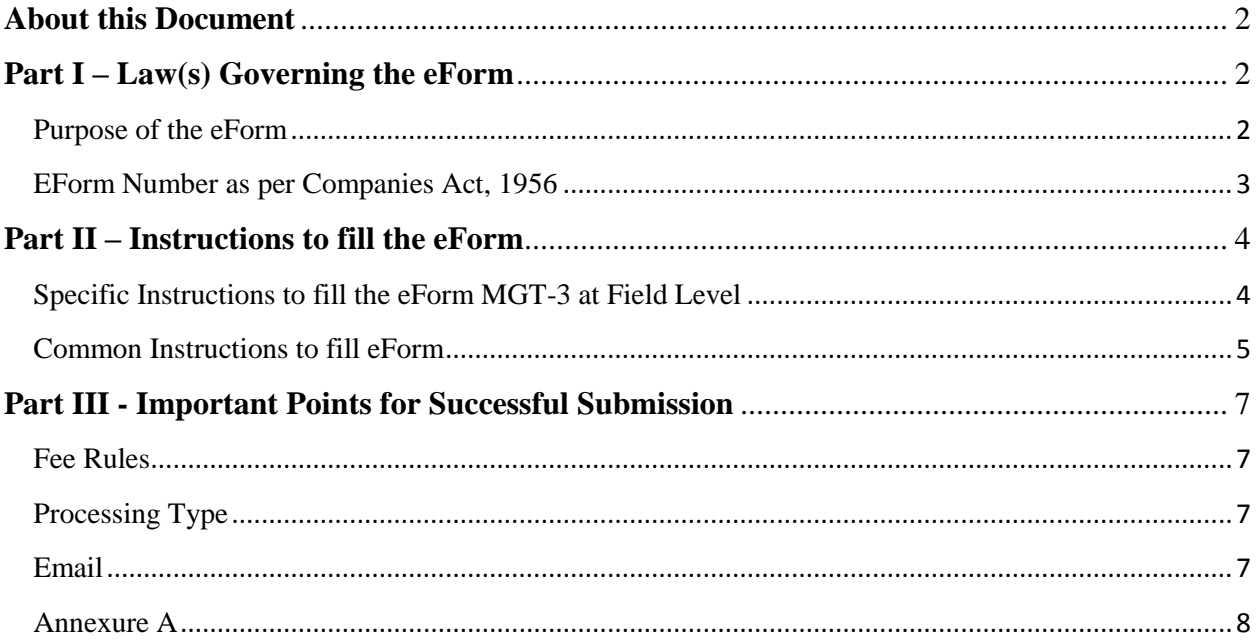

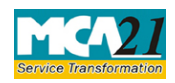

(Notice of situation or change of situation or discontinuation of situation, of place where foreign register shall be kept)

## <span id="page-1-0"></span>**About this Document**

The Instruction Kit has been prepared to help you file eForms with ease. This document provides references to law(s) governing the eForm, instructions to fill the eForm at field level and common instructions to fill all eForms. The document also includes important points to be noted for successful submission.

User is advised to refer instruction kit specifically prepared for each eForm.

This document is divided into following sections:

Part I – Laws [Governing the eForm](#page-1-1) Part II – [Instructions to fill](#page-1-3) the eForm Part III – [Important Points for Successful Submission](#page-6-0) *Click on any section link to refer to the section.*

# <span id="page-1-1"></span>**Part I – Law(s) Governing the eForm**

eForm MGT-3 is required to be filed pursuant to section 88(4) of the Companies Act, 2013 and rule 7(2) of the of the Companies (Management and Administration) Rules, 2014 which are reproduced for your reference.

**Section 88(4):** A company may, if so authorised by its articles, keep in any country outside India, in such manner as may be prescribed, a part of the register referred to in sub-section (1), called "foreign register" containing the names and particulars of the members, debenture holders, other security holders or beneficial owners residing outside India.

## **Rule 7(2):**

The company shall, within thirty days from the date of the opening of any foreign register, file with the Registrar notice of the situation of the office in Form No.MGT-3 along with the fee where such register is kept; and in the event of any change in the situation of such office or of its discontinuance, shall, within thirty days from the date of such change or discontinuance, as the case may be, file notice in Form No.MGT-3 with the Registrar of such change or discontinuance.

## <span id="page-1-2"></span>Purpose of the eForm

<span id="page-1-3"></span>A company may, if so authorized by its articles, keep in any country outside India a part of the register of members/of debenture holders/of any other security holders/of beneficial owners, resident in that country.

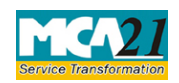

(Notice of situation or change of situation or discontinuation of situation, of place where foreign register shall be kept)

The company shall, within thirty days from the date of the opening of any foreign register, file with the Registrar notice of the situation of such place in Form No.MGT-3 where the register is kept. In the event of any change in the situation of such place or of its discontinuance, the same should be communicated within thirty days from the date of such change or discontinuance, as the case may be, in Form No.MGT-3 with the Registrar.

<span id="page-2-0"></span>eForm Number as per Companies Act, 1956

This eForm has newly be introduced in the Companies Act 2013.

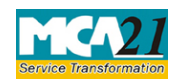

(Notice of situation or change of situation or discontinuation of situation, of place where foreign register shall be kept)

# <span id="page-3-0"></span>**Part II – Instructions to fill the eForm**

## <span id="page-3-1"></span>Specific Instructions to fill the eForm MGT-3 at Field Level

Instructions to fill the eForm are tabulated below at field level. Only important fields that require detailed instructions to be filled in eForm are explained. Self-explanatory fields are not discussed.

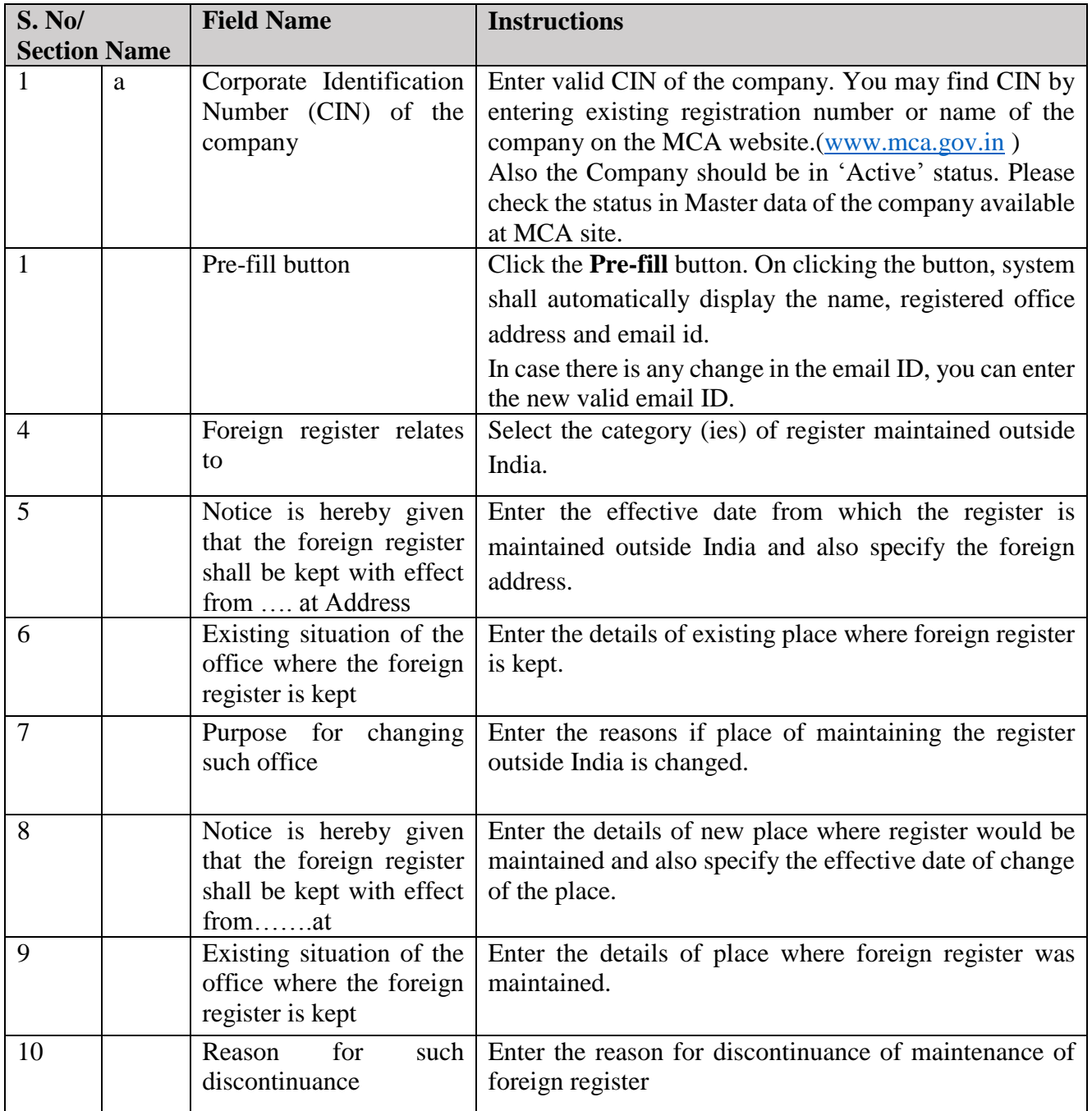

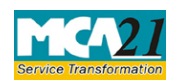

(Notice of situation or change of situation or discontinuation of situation, of place where foreign register shall be kept)

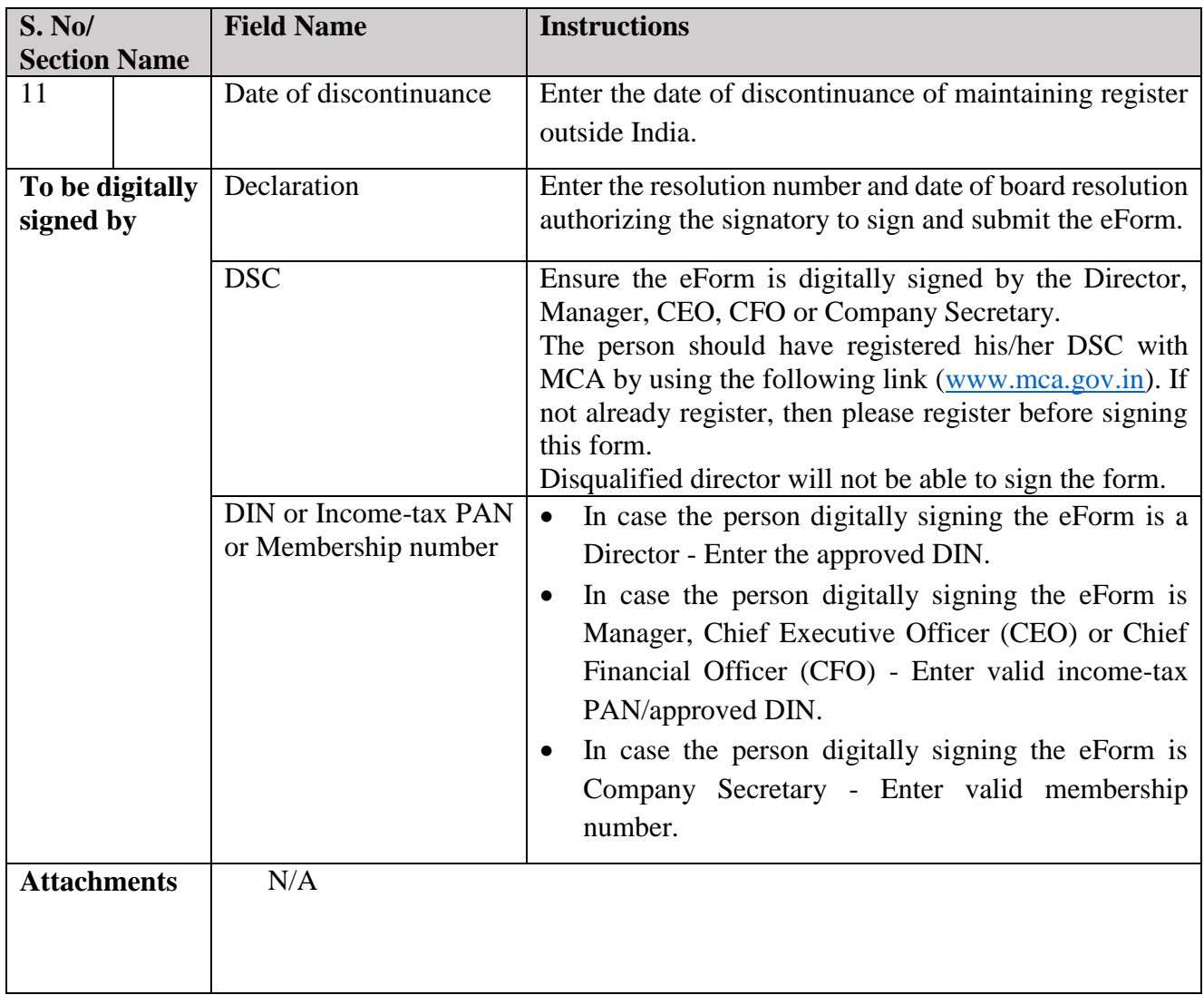

## <span id="page-4-0"></span>Common Instructions to fill eForm

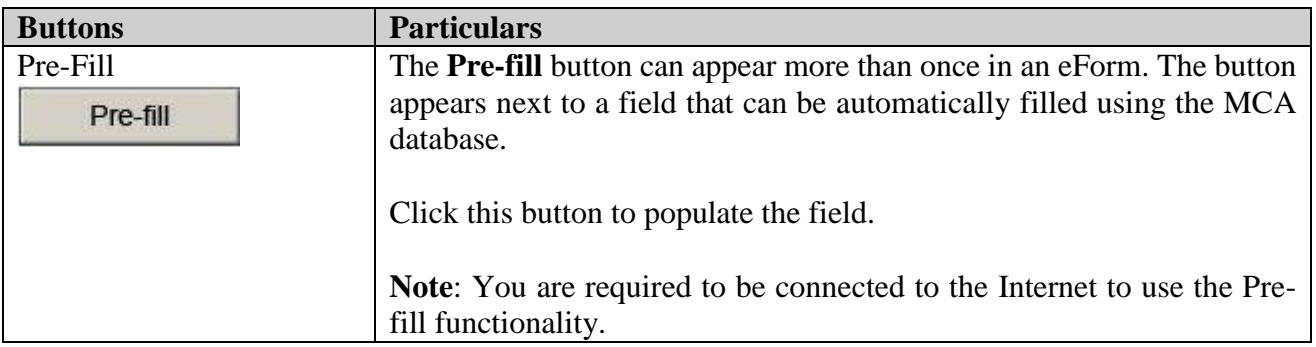

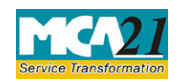

(Notice of situation or change of situation or discontinuation of situation, of place where foreign register shall be kept)

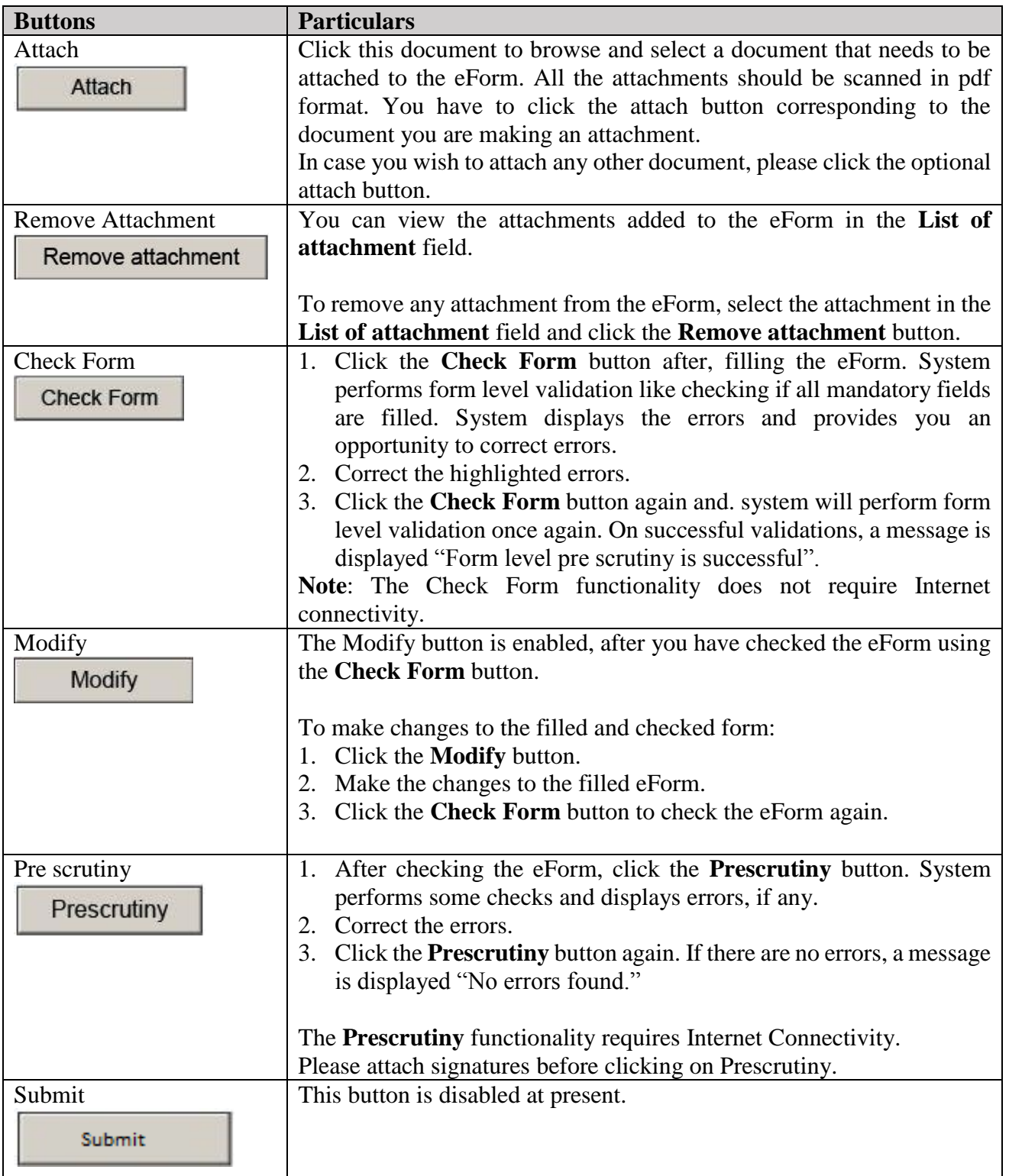

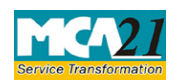

(Notice of situation or change of situation or discontinuation of situation, of place where foreign register shall be kept)

# <span id="page-6-0"></span>**Part III - Important Points for Successful Submission**

<span id="page-6-1"></span>Fee Rules

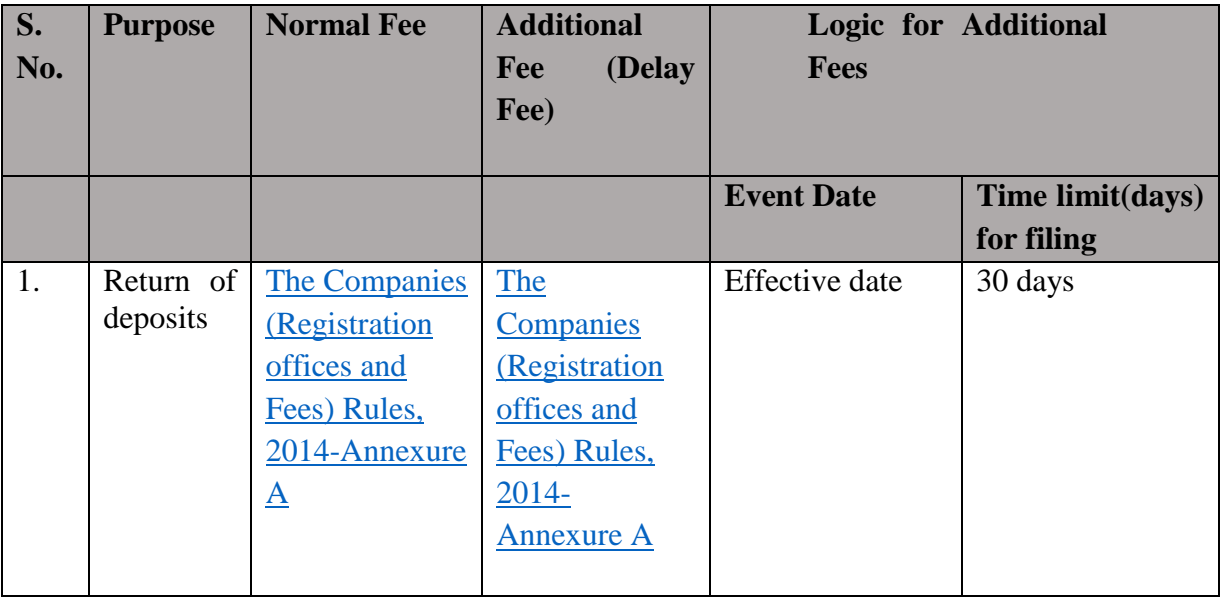

Fees payable is subject to changes in pursuance of the Act or any rule or regulation made or notification issued thereunder.

#### <span id="page-6-2"></span>Processing Type

The eForm will be auto approved under straight through processing mode.

#### <span id="page-6-3"></span>Email

<span id="page-6-4"></span>When an eForm is registered by the authority concerned, an acknowledgement of the same is sent to the user in the form of an email at the end of the day to the email id of the company.

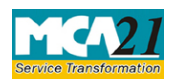

(Notice of situation or change of situation or discontinuation of situation, of place where foreign register shall be kept)

### <span id="page-7-0"></span>Annexure A

## **The Companies (Registration offices and Fees) Rules, 2014**

1. Filing fee in case of company having share capital

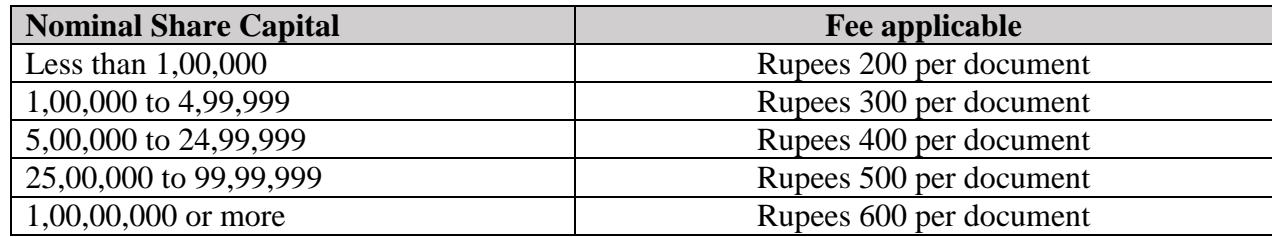

2. Filing fee in case of company not having share capital

# **Fee applicable**  Rupees 200 per document

#### **Additional fee rules**

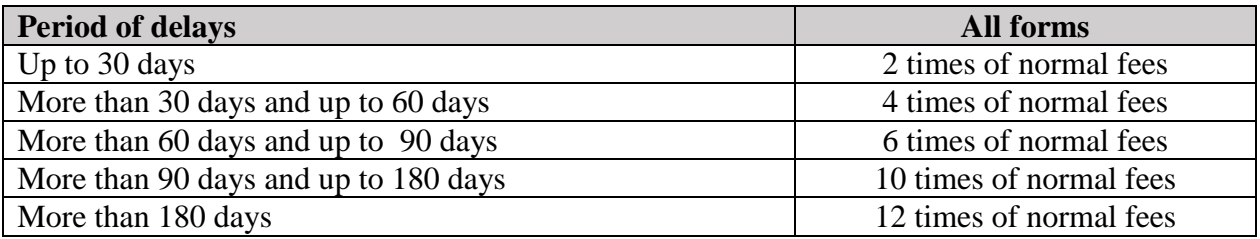

[Back](#page-6-1)